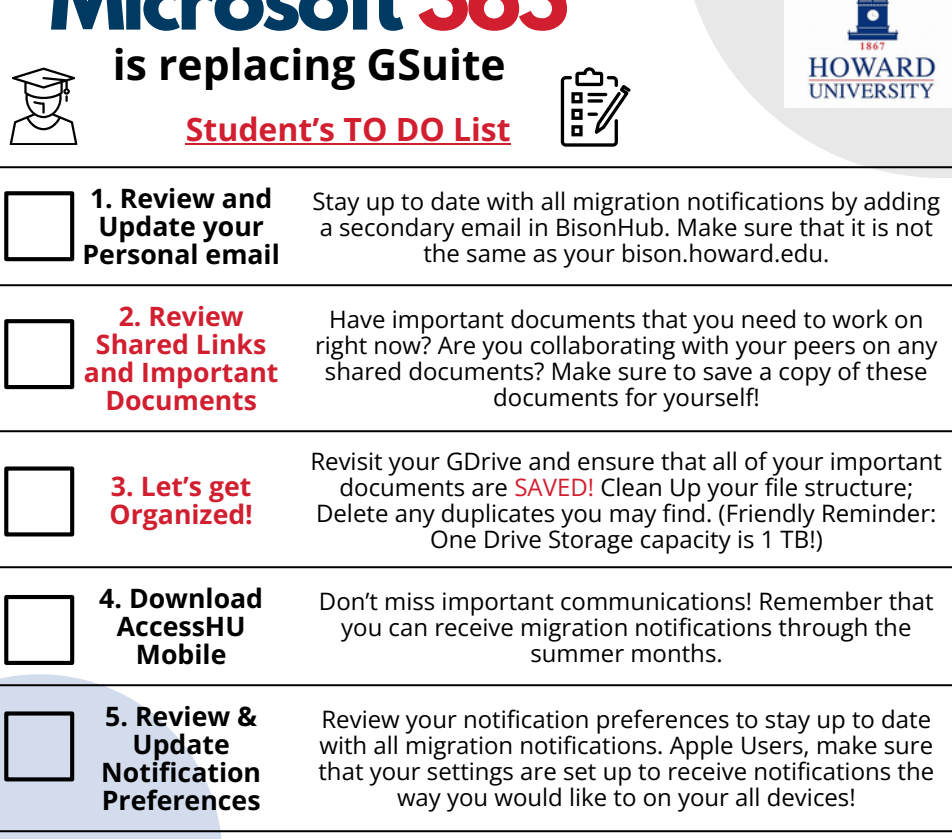

**Microsoft 365**

## **Quick Tips:**

- **Native Mail App:** Did you previously use the native Mail app on your phone or other devices? Make sure you download the Outlook mobile app from the App Store and use that instead!
- **Formatting issues may occur during file conversion:** Make sure to review important documents to save a copy of these documents for yourself!

For more information and to stay up-to-date on all things Microsoft 365, visit the ETS website: [technology.howard.edu](https://technology.howard.edu/student-resources/office-365-migration)

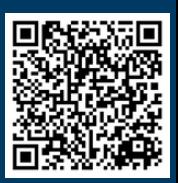